- 13 ISBN 9787040231083
- 10 ISBN 7040231085

出版时间:2008-3

页数:372

版权说明:本站所提供下载的PDF图书仅提供预览和简介以及在线试读,请支持正版图书。

#### www.tushu000.com

## $\mathfrak{g}$  $\sim$  2 and  $\sim$  1

 $\alpha$ 

# $\sim$  2  $1$

*Page 2*

### $(+)$  and  $(+)$  and  $(+)$  are the theoretical function  $*$  $\blacksquare$  $\blacksquare$ Internet  $(+)$  $\hspace{1cm}$  ( ) and  $\hspace{1cm}$  "

 $\rm{DCNA}$ 

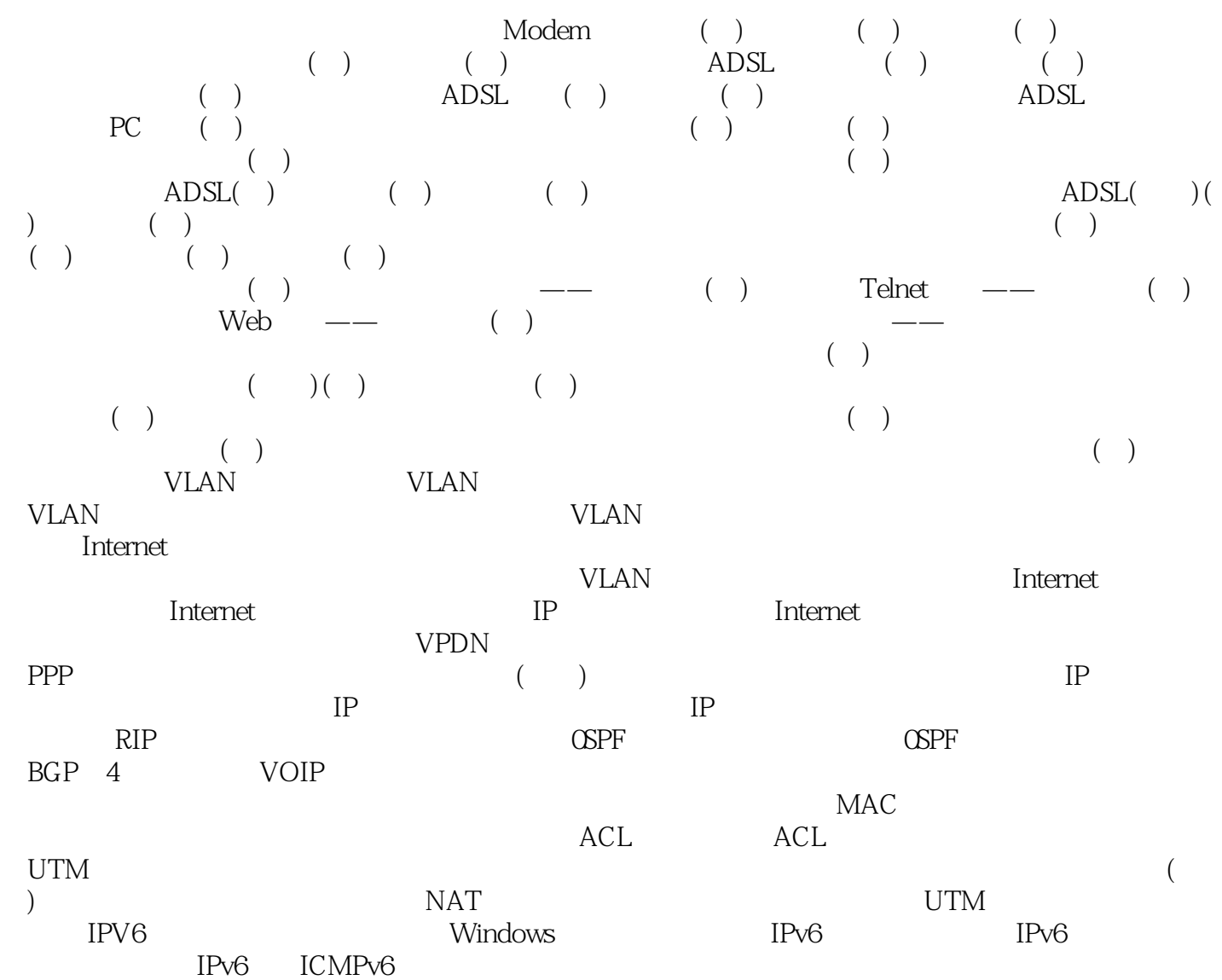

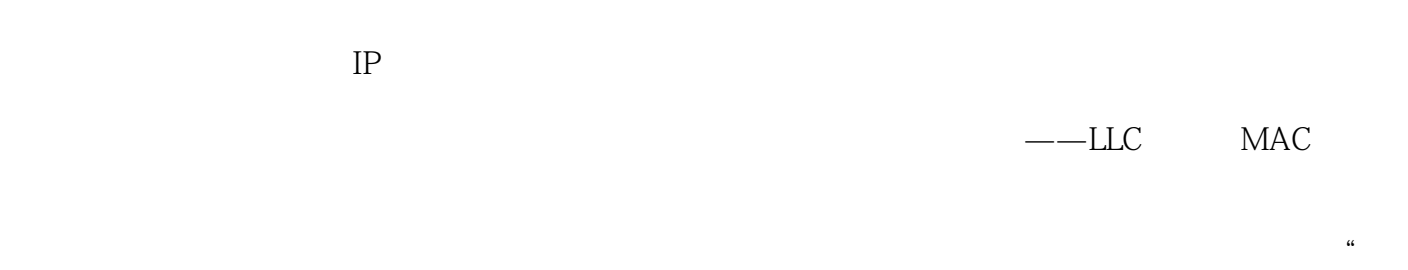

 $\mathcal{A}$  ; and  $\mathcal{A}$  $\kappa$  , and  $\kappa$  , and  $\kappa$  , and  $\kappa$  are  $\kappa$  separate  $\kappa$ .

 $\kappa$  , and  $\kappa$  , and  $\kappa$ 

## $(\hspace{7mm})$

 $1$ 

本站所提供下载的PDF图书仅提供预览和简介,请支持正版图书。

:www.tushu000.com